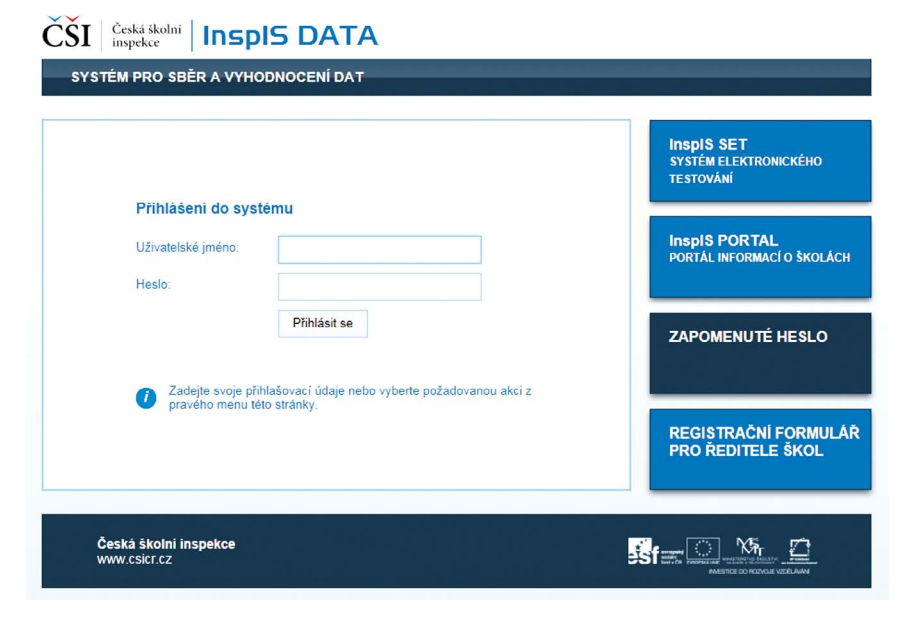

**Obrázek 1 Přihlášení do systému**

Na klientské stanice nemusí uživatel instalovat žádný dodatečný software. Na druhou stranu je nutné si uvědomit, že chod programu je závislý na kvalitě internetového připojení.

Ke spuštění aplikace na klientských stanicích stačí jeden z následujících internetových prohlížečů:

Firefox 4.0 a vyšší (FF podporuje všechny platformy OS, tedy: Windows, MacOS i Linux)

MS Internet Explorer 8.0 nebo vyšší

Google Chrome

Safari

Mozilla kompatibilní prohlížeč (naprostá většina)

## **2.2 Kontextová nápověda**

Ke každé stránce systému je k dispozici kontextová nápověda.

Odkaz do nápovědy se nachází vždy v záhlaví, a to jako text "Nápověda" nebo jako znak otazník ..?".